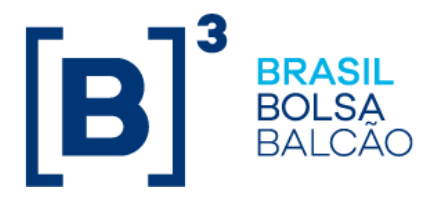

25 de setembro de 2018 089/2018-VOP

# **C O M U N I C A D O E X T E R N O**

Participantes dos Mercados da B3 – Segmento BM&FBOVESPA

## Ref.: **Teste do Plano de Continuidade Operacional de Captura, Alocação e Repasse**.

Informamos que, **de 16/10/2018 (terça-feira) a 18/10/2018 (quinta-feira)**, será realizado teste do Plano de Continuidade Operacional de Captura, Alocação e Repasse (PCO-Alocação) em ambiente de certificação da Câmara BM&FBOVESPA.

Desenvolvido para minimizar os impactos decorrentes da indisponibilidade do sistema RTC da plataforma de pós-negociação da Câmara BM&FBOVESPA, o PCO-Alocação utiliza sistema alternativo para viabilizar a captura dos negócios e o envio da mensagem informativa de captura (bvmf.012) aos participantes, além do processo de alocação e repasse. Tanto o processo de alocação como o de repasse têm, nessa situação, funcionalidades reduzidas, de forma a viabilizar o mínimo necessário para o fechamento e a abertura do dia seguinte.

## **1. Escopo dos testes em ambiente de certificação**

O teste abrangerá:

- captura de operações e envio da mensagem informativa de captura (bvmf.012) aos participantes;
- inclusão de alocação via bvmf.013, com objetivo de identificar o comitente final em caso de negócios que estão alocados em contas transitórias;
- repasse de operações, sendo estes aceitos automaticamente pelo sistema PCO; e
- interação com a B3 para que atue como contraparte ou facilite a execução de cenário específico desejado pelo participante.

Os itens abaixo não fazem parte do escopo do PCO-Alocação, portanto o teste **não** abrangerá:

- processo de exclusão de alocação via mensagem bvmf.015;
- processo de aprovação ou reprovação de repasse via mensagem bvmf.016;
- solicitação de arquivos de conciliação;
- consulta das alocações em tela;
- realocação de negócios já alocados em contas finais.

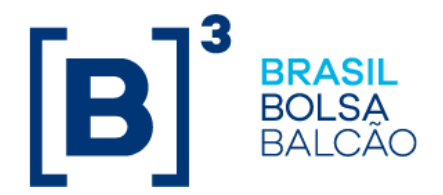

### **2. Cronograma**

### **16/10/2018**

• Inclusão da massa de operações de D-1. A B3 realizará a inserção de massa de operações específica no RTC de certificação que servirá como preparação para o teste do PCO-Alocação. Essa massa específica de operações não conterá informações reais de produção.

### **17/10/2018**

- Indisponibilidade do RTC desde o início do dia.
- A B3 fornecerá a massa de operações no ambiente de certificação. Essa massa não conterá informações reais de produção, mas será suficiente para execução de todos os cenários sugeridos no documento.

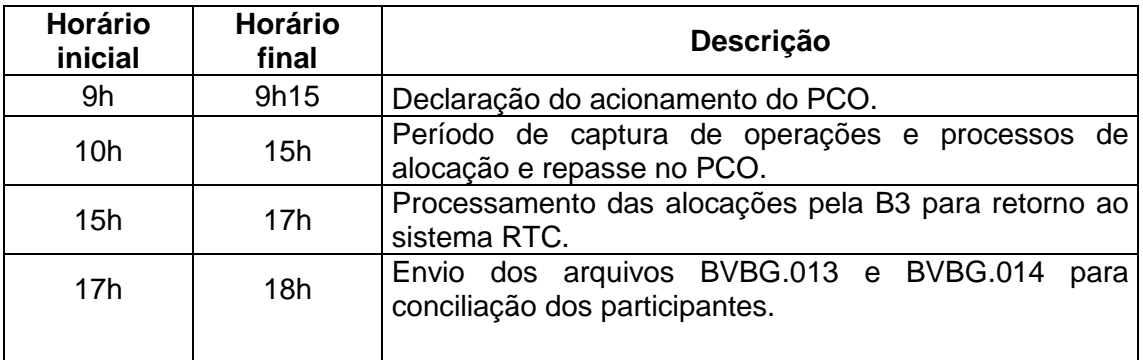

- As operações estão divididas em quatro blocos: I, II, III e IV, conforme o horário em que serão inseridas.
	- Bloco I: 9h15 (antes da entrada no PCO)
	- $-$  Bloco II: 11h15
	- Bloco III: 12h15
	- $-$  Bloco IV: 13h15

Os blocos II, III e IV contêm as mesmas operações do bloco I, com números de negócio diferentes, além de operações específicas para cancelamento de algumas operações do bloco I e assim por diante.

## **18/10/2018**

• Abertura regular do ambiente de certificação da Câmara BM&FBOVESPA.

## **3. Informações adicionais**

**De 01/10/2018 a 19/10/2018**, o ambiente de certificação da Câmara BM&FBOVESPA será utilizado exclusivamente para realização dos testes internos e com o mercado relacionados ao PCO-Alocação.

As atividades a serem executadas durante o teste, além da massa de instrumentos e contas, encontram-se no roteiro obrigatório, anexo a este Comunicado Externo.

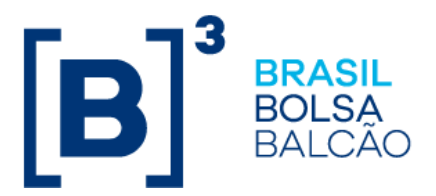

A participação no teste deverá ser confirmada até as **12h de 05/10/2018 (sextafeira)**, pelo e-mail cert@b3.com.br, com o assunto "Teste PCO-Alocação", contendo a identificação da instituição, a lista de nomes das pessoas que participarão e os respectivos telefones, bem como os e-mails para contato.

Esclarecimentos adicionais sobre o ambiente de testes poderão ser obtidos pelo email [cert@b3.com.br](mailto:cert@b3.com.br) ou pelo telefone (11) 2565-4400.

Esclarecimentos adicionais sobre o Sinacor poderão ser obtidos pelo e-mail [sinacor@bvmf.com.br](mailto:sinacor@b3.com.br) ou pelo telefone (11) 2565-5000, opção 5.

Cícero Augusto Vieira Neto Vice-Presidente de Operações, Clearing e Depositária

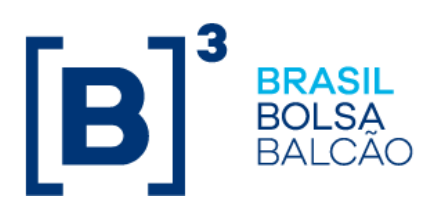

# **Anexo do Comunicado Externo 089/2018-VOP**

# **Roteiro de Validação do PCO-Alocação**

# **Cenários a serem executados durante o teste de validação do PCO-Alocação**

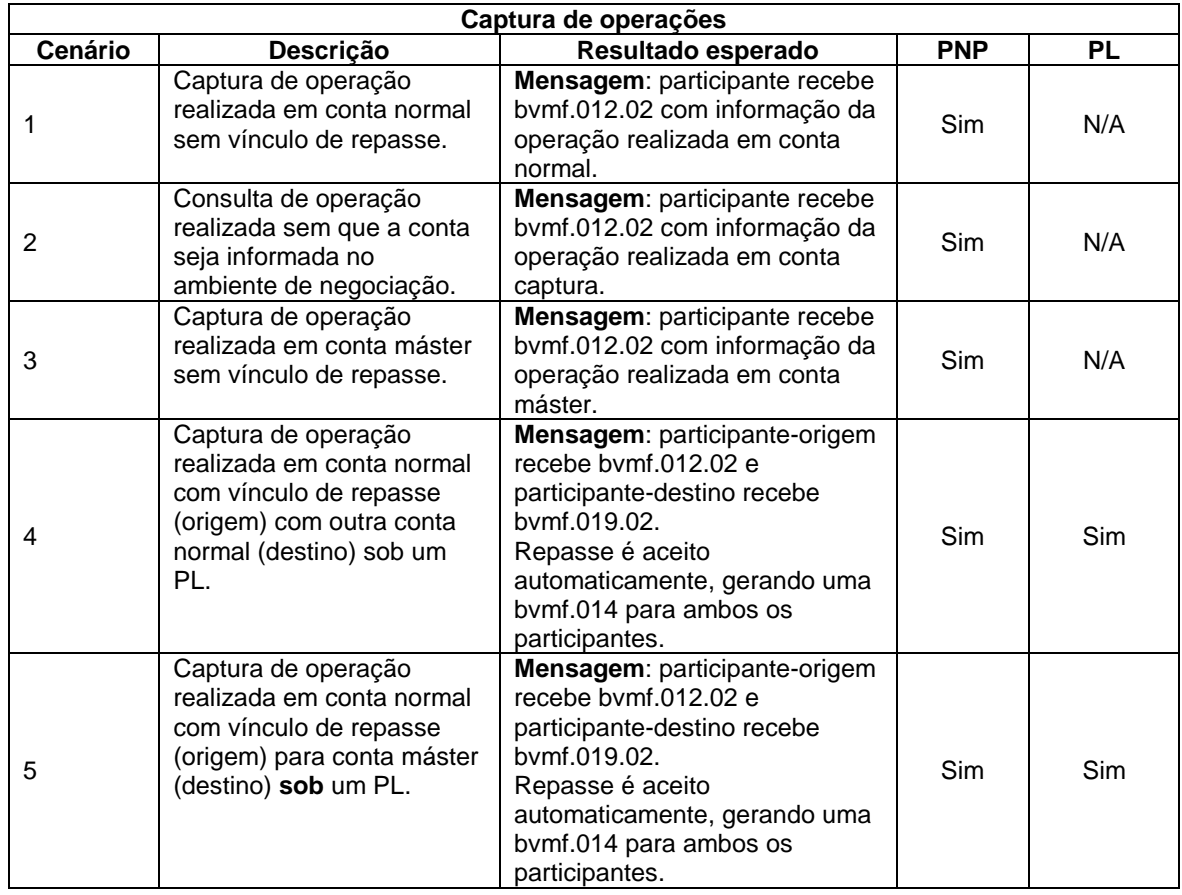

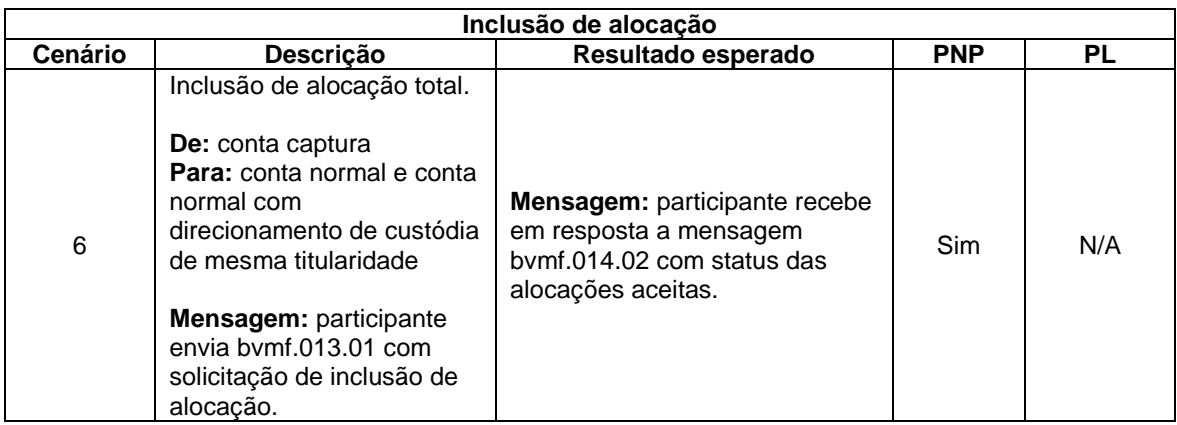

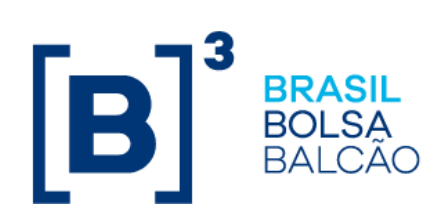

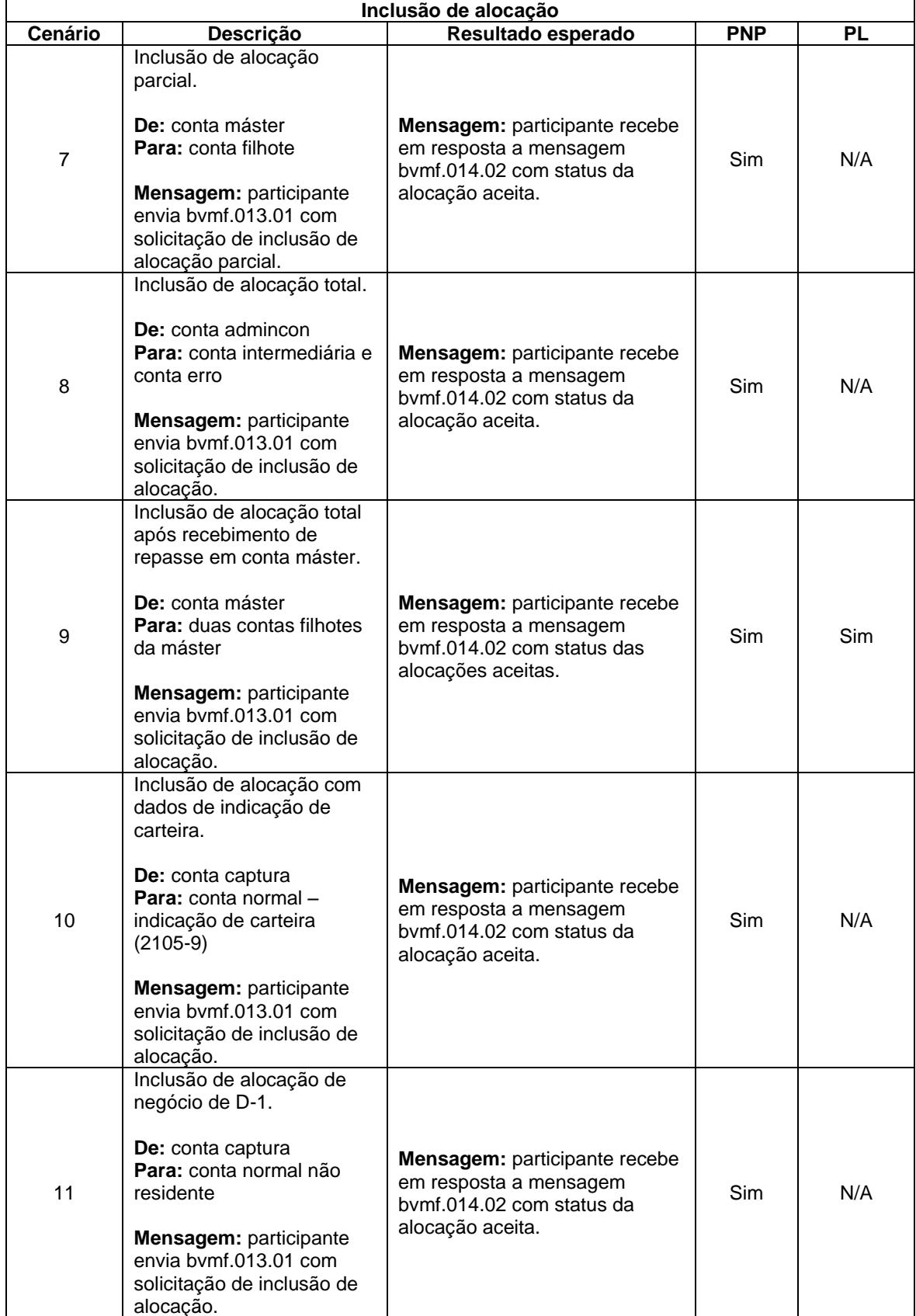

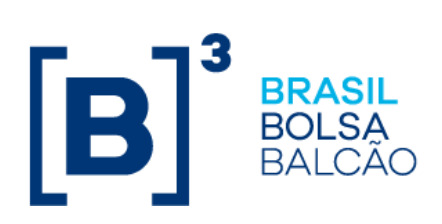

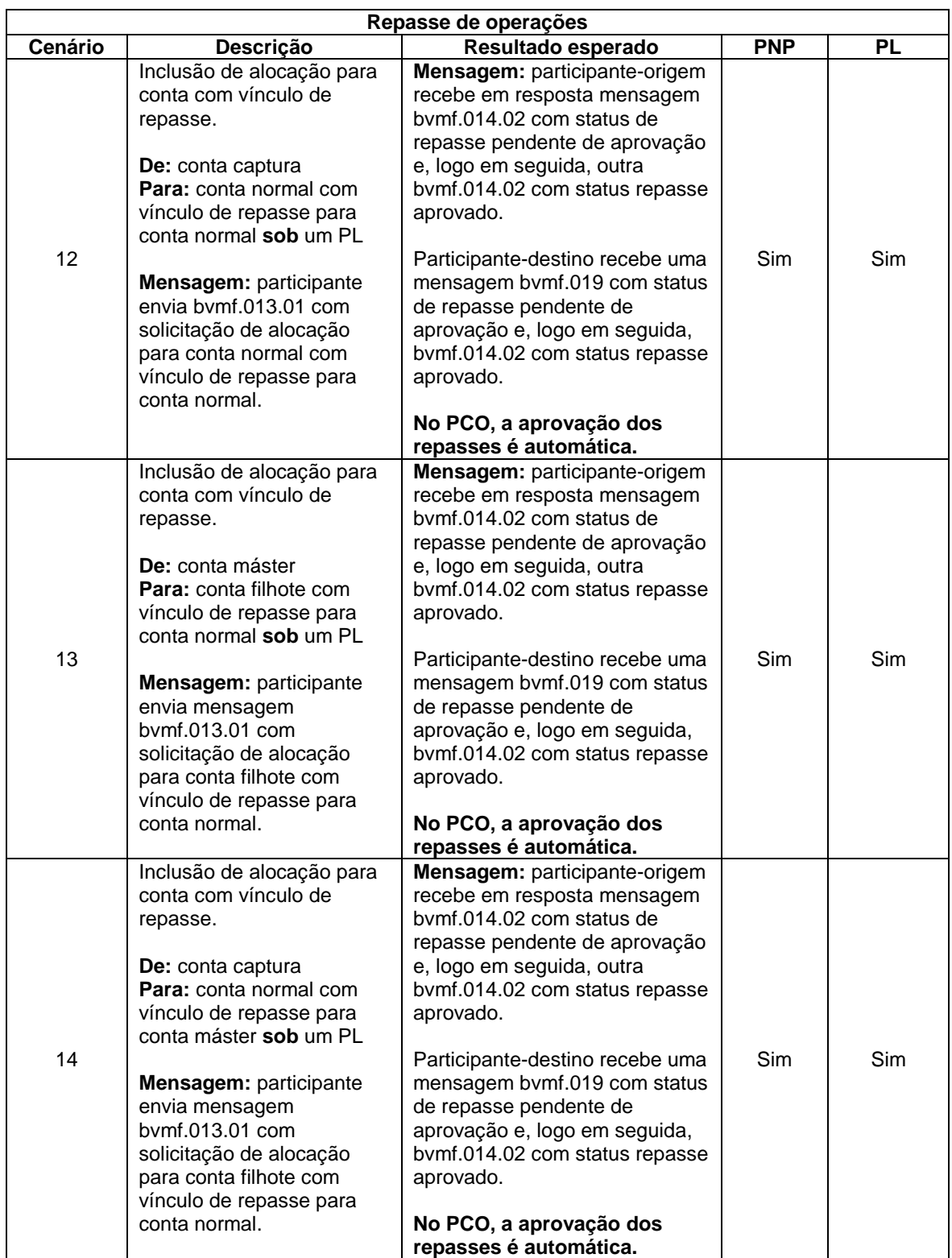

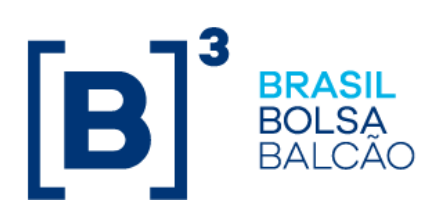

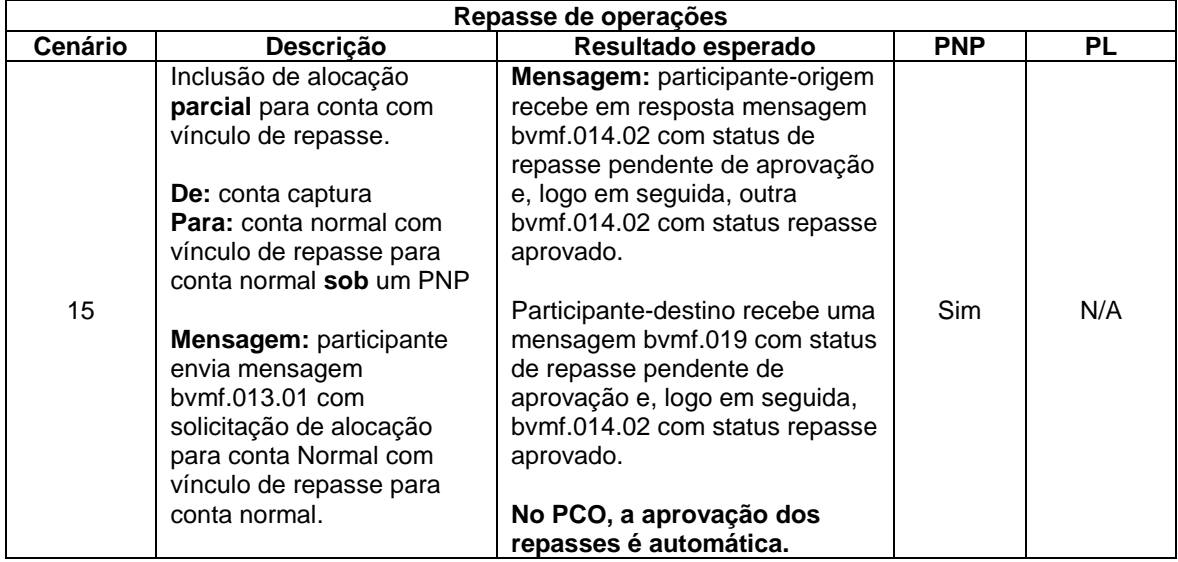

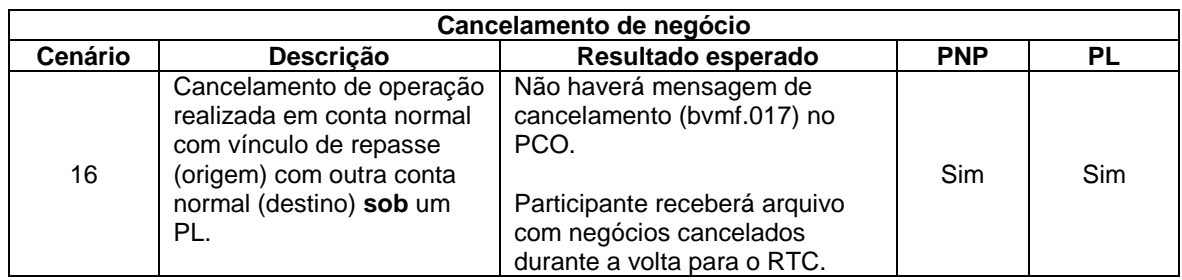

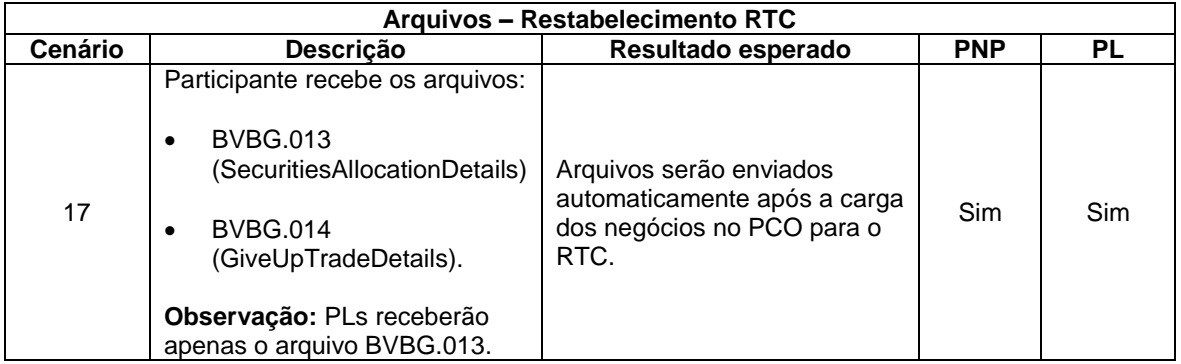

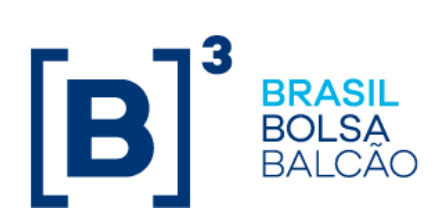

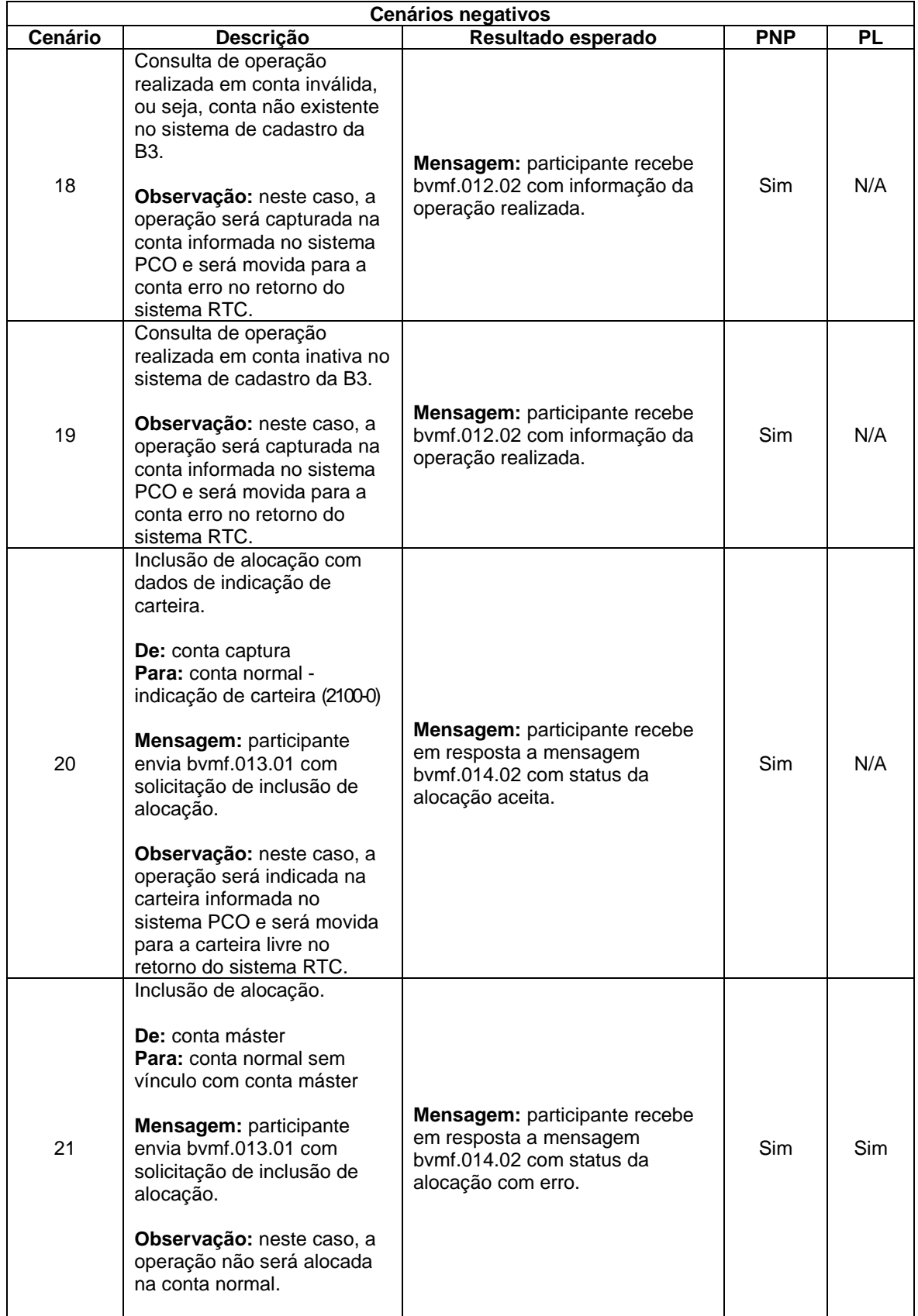

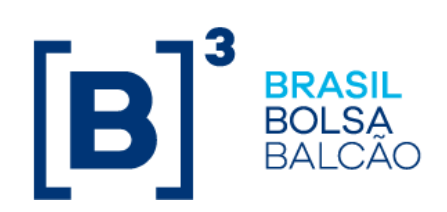

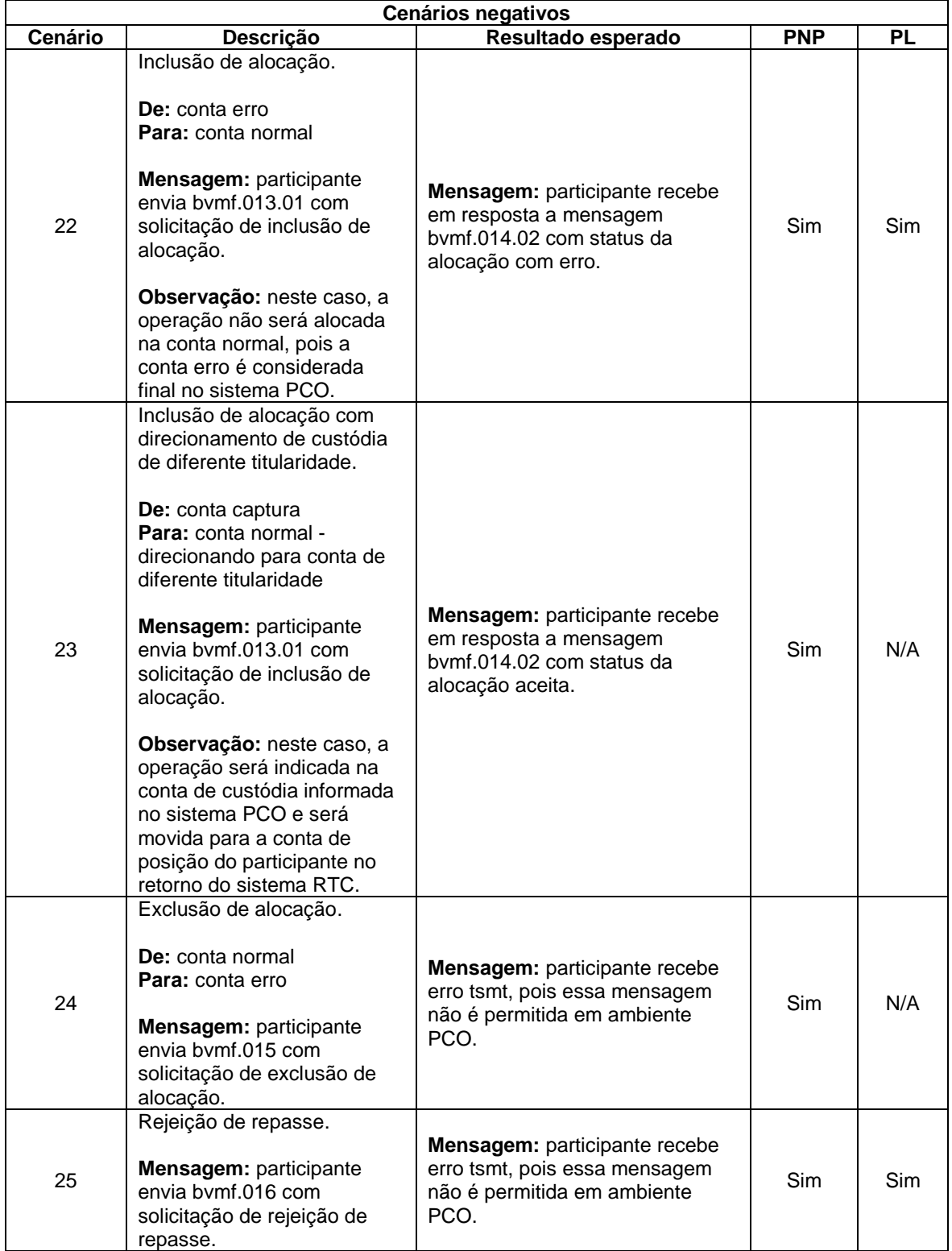

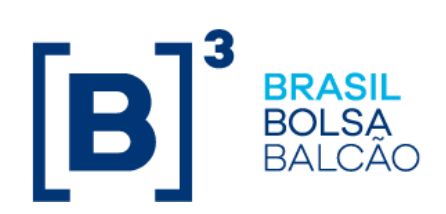

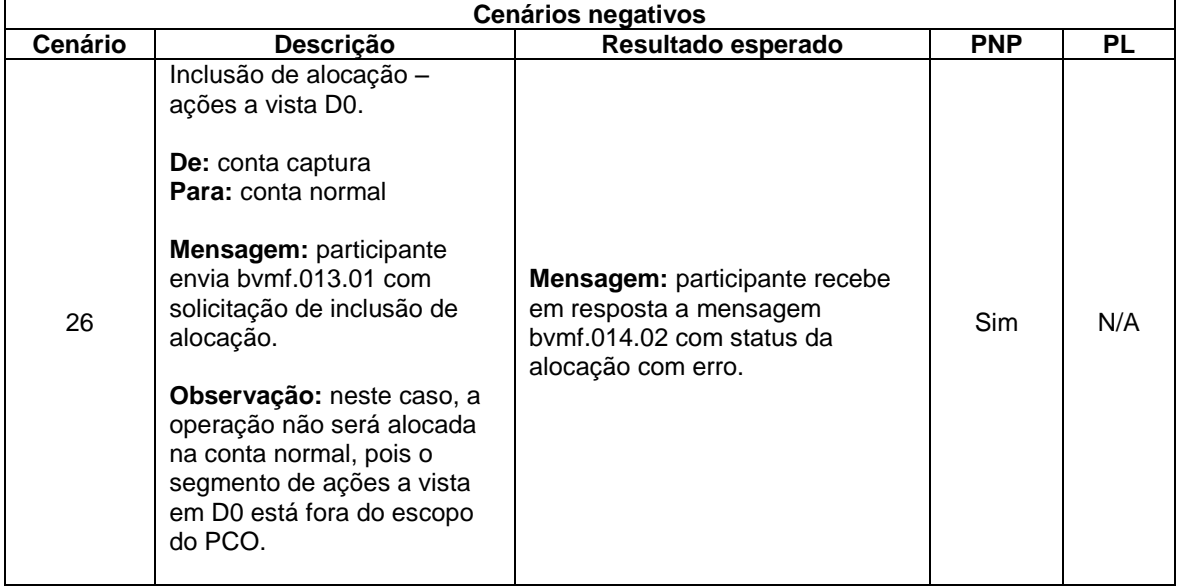

# **Instrumentos disponíveis para os testes do PCO**

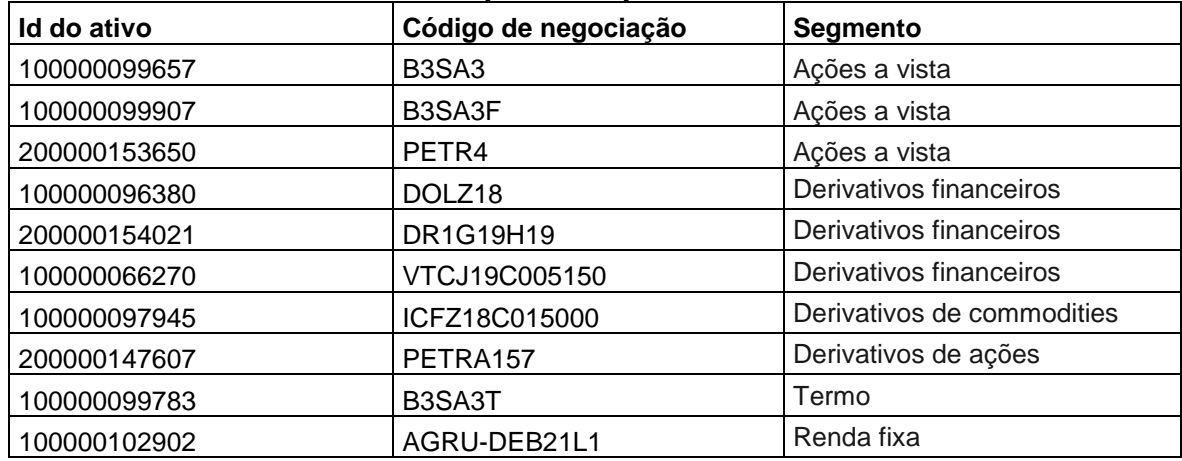

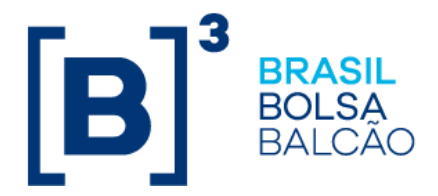

Os participantes devem utilizar as contas e vínculos cadastrados no sistema Sincad no ambiente de certificação. Caso necessário, a B3, por meio do participante interno 935, poderá atuar como contraparte origem ou destino de repasse. Abaixo, segue um guia com os tipos de contas e vínculos necessários para cumprimento de todos os cenários de testes propostos.

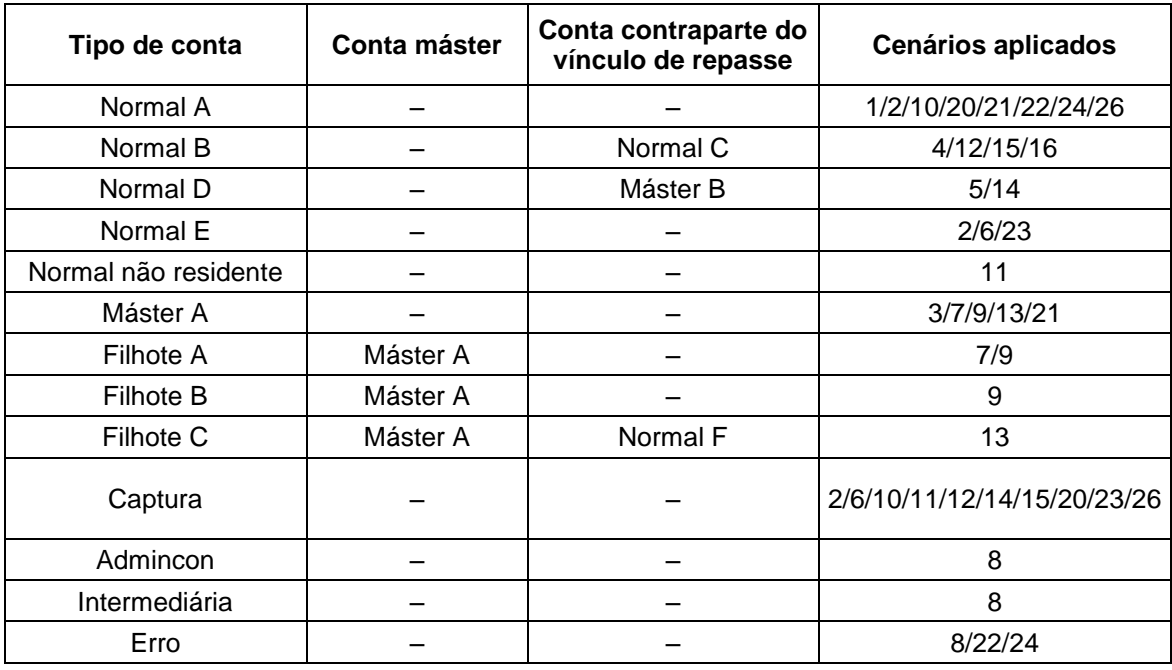